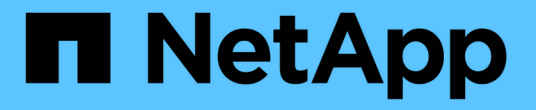

### **ONTAP** 导出与 **7-** 模式导出有何不同 ONTAP 9

NetApp April 24, 2024

This PDF was generated from https://docs.netapp.com/zh-cn/ontap/nfs-config/exports-differ-concept.html on April 24, 2024. Always check docs.netapp.com for the latest.

## 目录

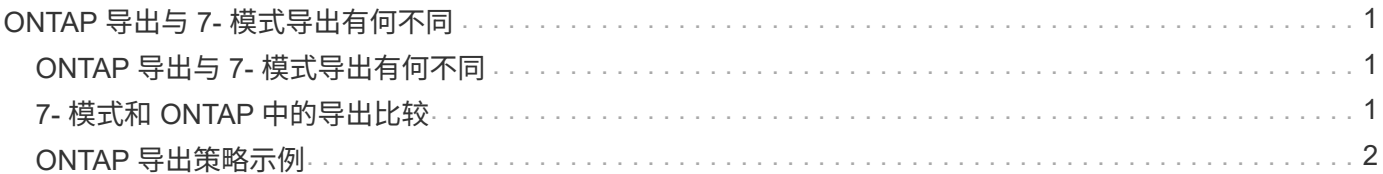

# <span id="page-2-0"></span>**ONTAP** 导出与 **7-** 模式导出有何不同

## <span id="page-2-1"></span>**ONTAP** 导出与 **7-** 模式导出有何不同

如果您不熟悉ONTAP如何实施NFS导出、可以比较7-模式和ONTAP导出配置工具以及7-模 式示例 /etc/exports 具有集群模式策略和规则的文件。

在ONTAP中、没有 /etc/exports file和no exportfs 命令: 而是必须定义导出策略。通过导出策略, 您可以 像在 7- 模式中一样控制客户端访问,但也可以提供其他功能,例如可以对多个卷重复使用相同的导出策略。

#### 相关信息

["NFS](https://docs.netapp.com/zh-cn/ontap/nfs-admin/index.html) [管理](https://docs.netapp.com/zh-cn/ontap/nfs-admin/index.html)["](https://docs.netapp.com/zh-cn/ontap/nfs-admin/index.html)

["NetApp](http://www.netapp.com/us/media/tr-4067.pdf) [技术报告](http://www.netapp.com/us/media/tr-4067.pdf) [4067](http://www.netapp.com/us/media/tr-4067.pdf) [:《](http://www.netapp.com/us/media/tr-4067.pdf) [NFS](http://www.netapp.com/us/media/tr-4067.pdf) [最佳实践和实施指南》](http://www.netapp.com/us/media/tr-4067.pdf)["](http://www.netapp.com/us/media/tr-4067.pdf)

## <span id="page-2-2"></span>**7-** 模式和 **ONTAP** 中的导出比较

ONTAP 中的导出定义和使用方式与 7- 模式环境中不同。

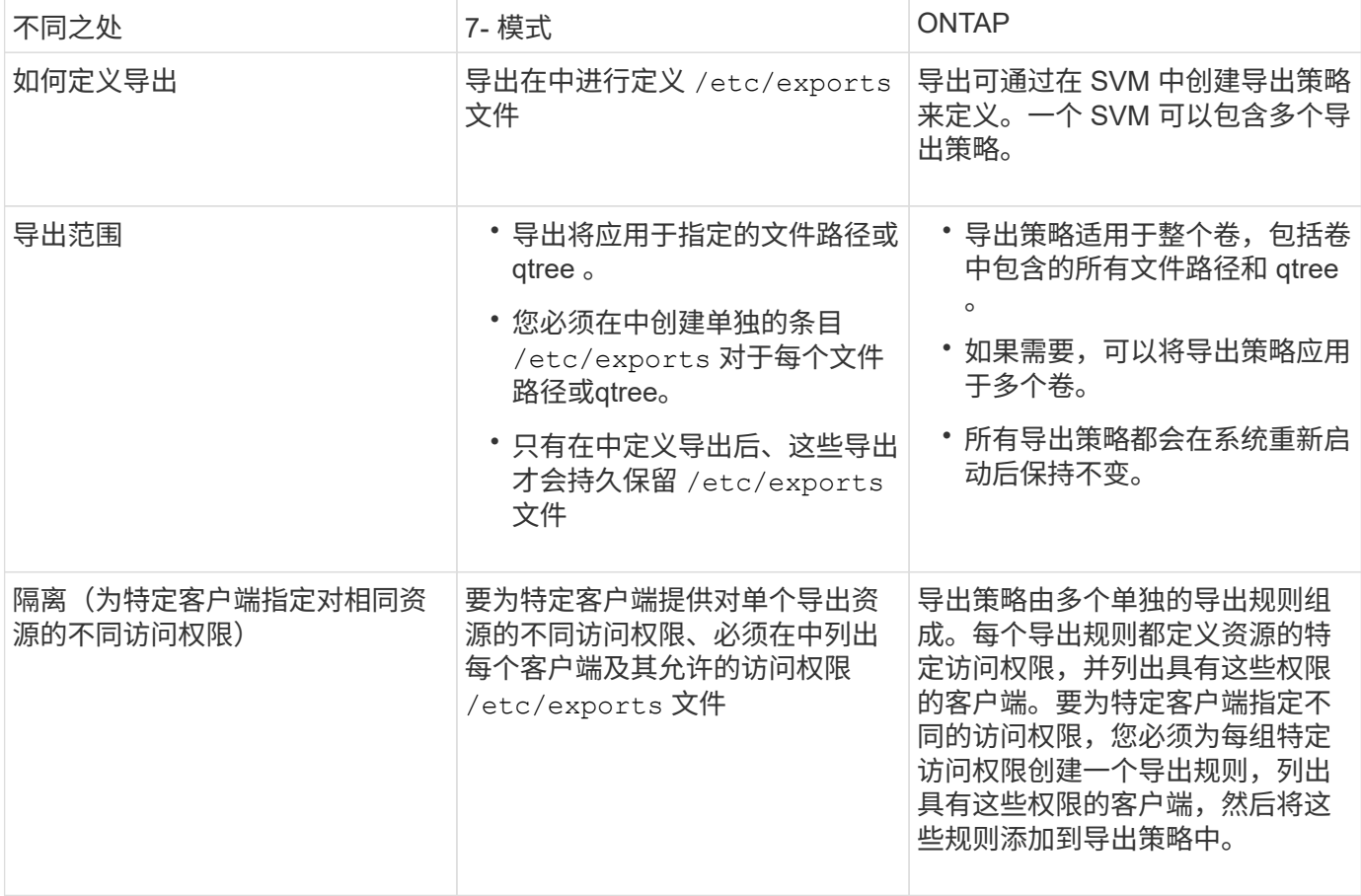

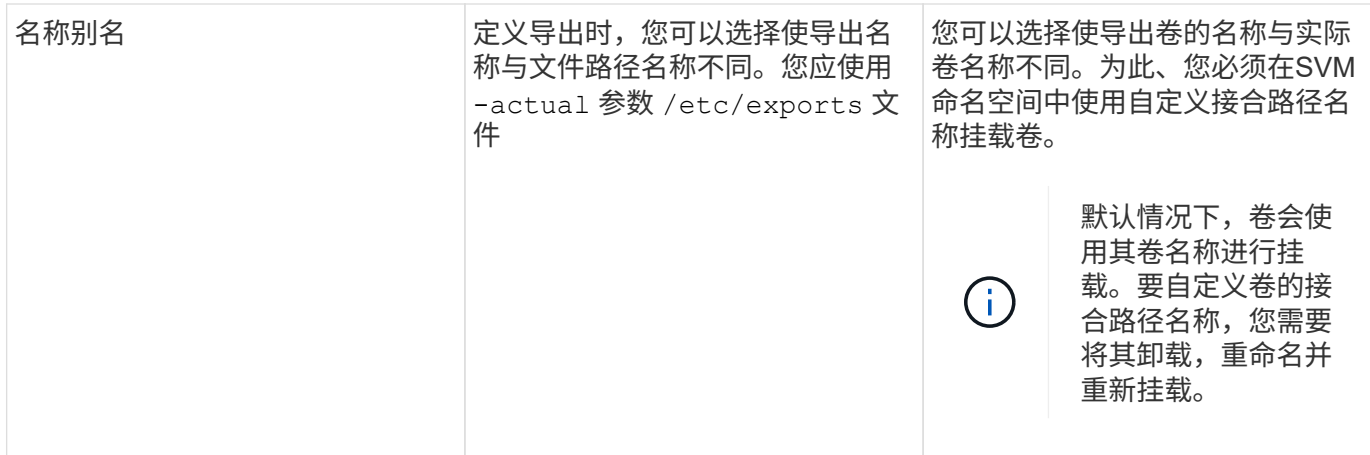

### <span id="page-3-0"></span>**ONTAP** 导出策略示例

您可以查看导出策略示例,以更好地了解导出策略在 ONTAP 中的工作原理。

**7-** 模式导出的 **ONTAP** 实施示例

以下示例显示了中显示的7-模式导出 /etc/export 文件:

/vol/vol1 -sec=sys,ro=@readonly\_netgroup,rw=@readwrite\_netgroup1: @readwrite netgroup2:@rootaccess netgroup,root=@rootaccess netgroup

要将此导出复制为集群模式导出策略,您必须创建一个包含三个导出规则的导出策略,然后将此导出策略分配给 卷 vol1 。

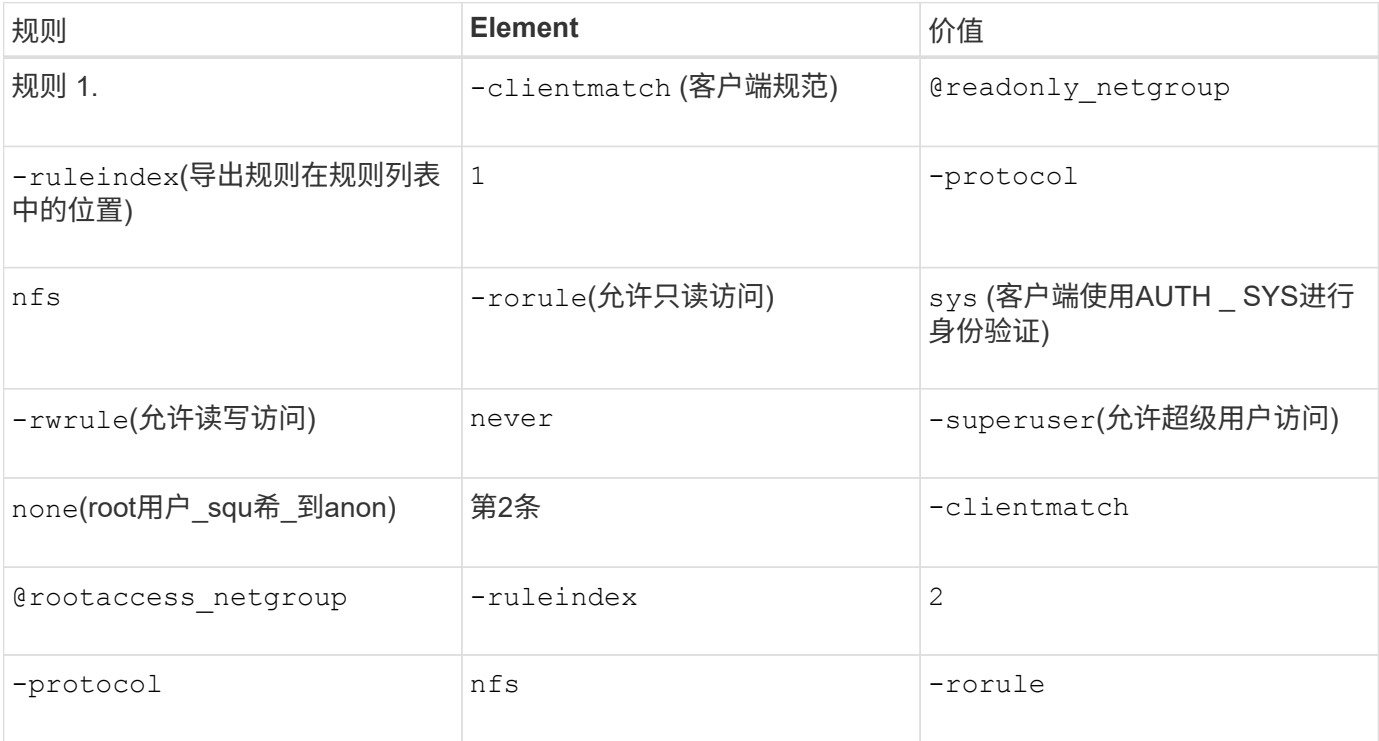

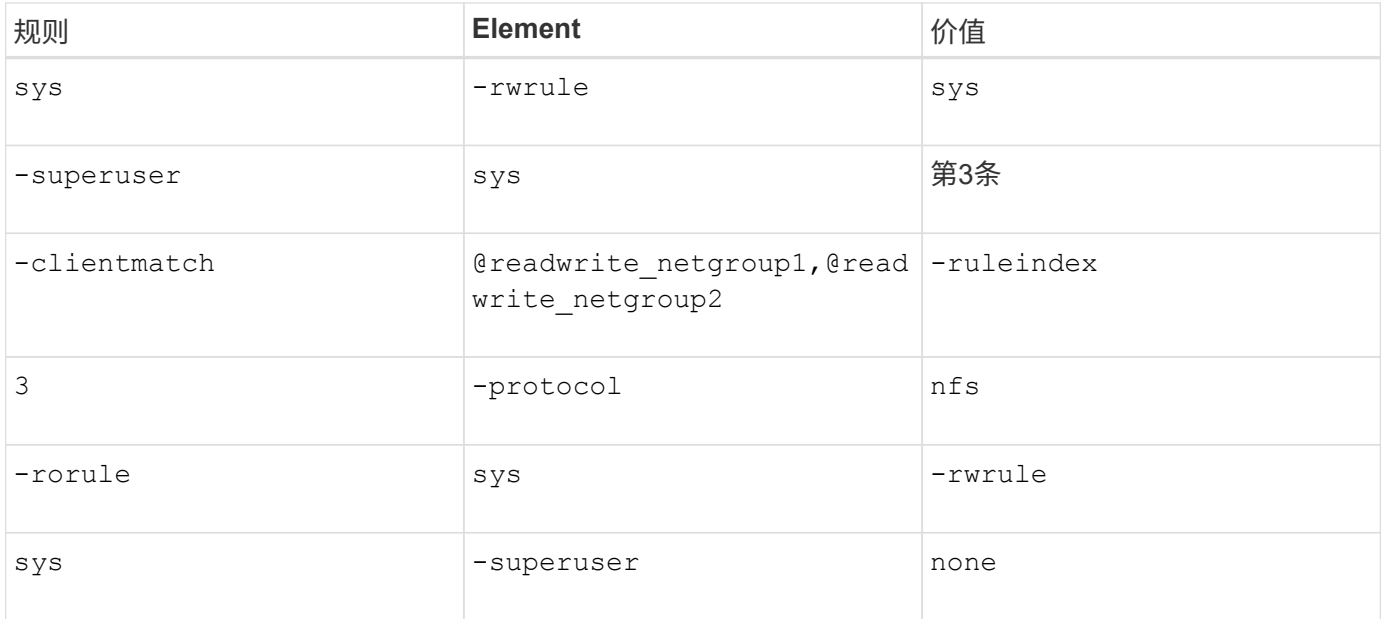

1. 创建名为 exp\_vol1 的导出策略:

vserver export-policy create -vserver NewSVM -policyname exp\_vol1

2. 在基本命令中使用以下参数创建三个规则:

#### ◦ 基本命令:

vserver export-policy rule create -vserver NewSVM -policyname exp\_vol1

#### ◦ 规则参数:

-clientmatch @readonly netgroup -ruleindex 1 -protocol nfs -rorule sys -rwrule never -superuser none -clientmatch @rootaccess netgroup -ruleindex 2 -protocol nfs -rorule sys -rwrule sys -superuser sys -clientmatch @readwrite netgroup1,@readwrite netgroup2 -ruleindex 3 -protocol nfs -rorule sys -rwrule sys -superuser none

3. 将此策略分配给卷 vol1 :

volume modify -vserver NewSVM -volume vol1 -policy exp\_vol1

### **7-** 模式导出的整合示例

以下示例显示了7-模式 /etc/export 文件、其中每一行对应10个qtrees:

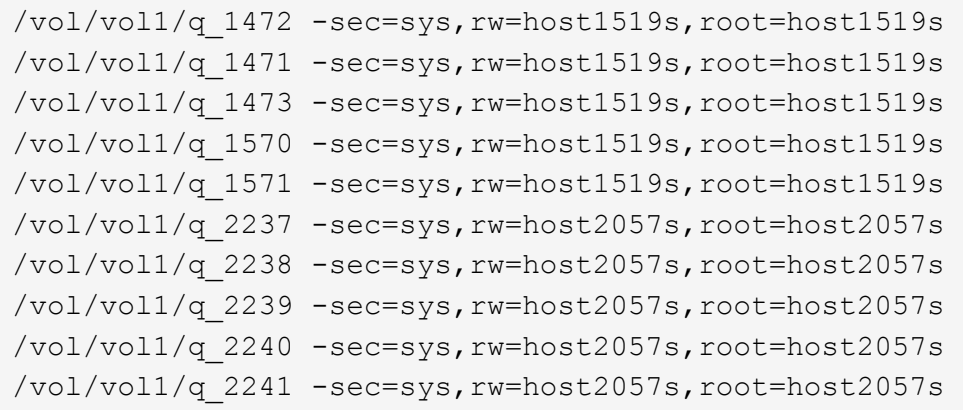

在ONTAP中、每个qtree需要两个策略之一: 一个策略包含一个规则 -clientmatch host1519s, 或包含规 则的 -clientmatch host2057s。

- 1. 创建两个名为 exp\_vol1q1 和 exp\_vol1q2 的导出策略:
	- vserver export-policy create -vserver NewSVM -policyname exp\_vol1q1
	- vserver export-policy create -vserver NewSVM -policyname exp\_vol1q2
- 2. 为每个策略创建一个规则:
	- vserver export-policy rule create -vserver NewSVM -policyname exp\_vol1q1 -clientmatch host1519s -rwrule sys -superuser sys
	- vserver export-policy rule create -vserver NewSVM -policyname exp\_vol1q2 -clientmatch host1519s -rwrule sys -superuser sys
- 3. 将策略应用于 qtree :
	- volume qtree modify -vserver NewSVM -qtree-path /vol/vol1/q\_1472 -export -policy exp vol1q1
	- [ 接下来的 4 个 qtree…]
	- volume qtree modify -vserver NewSVM -qtree-path /vol/vol1/q\_2237 -export -policy exp vol1q2
	- [ 接下来的 4 个 qtree…]

如果稍后需要为这些主机添加其他 qtree ,则可以使用相同的导出策略。

#### 版权信息

版权所有 © 2024 NetApp, Inc.。保留所有权利。中国印刷。未经版权所有者事先书面许可,本文档中受版权保 护的任何部分不得以任何形式或通过任何手段(图片、电子或机械方式,包括影印、录音、录像或存储在电子检 索系统中)进行复制。

从受版权保护的 NetApp 资料派生的软件受以下许可和免责声明的约束:

本软件由 NetApp 按"原样"提供,不含任何明示或暗示担保,包括但不限于适销性以及针对特定用途的适用性的 隐含担保,特此声明不承担任何责任。在任何情况下,对于因使用本软件而以任何方式造成的任何直接性、间接 性、偶然性、特殊性、惩罚性或后果性损失(包括但不限于购买替代商品或服务;使用、数据或利润方面的损失 ;或者业务中断),无论原因如何以及基于何种责任理论,无论出于合同、严格责任或侵权行为(包括疏忽或其 他行为),NetApp 均不承担责任,即使已被告知存在上述损失的可能性。

NetApp 保留在不另行通知的情况下随时对本文档所述的任何产品进行更改的权利。除非 NetApp 以书面形式明 确同意,否则 NetApp 不承担因使用本文档所述产品而产生的任何责任或义务。使用或购买本产品不表示获得 NetApp 的任何专利权、商标权或任何其他知识产权许可。

本手册中描述的产品可能受一项或多项美国专利、外国专利或正在申请的专利的保护。

有限权利说明:政府使用、复制或公开本文档受 DFARS 252.227-7013 (2014 年 2 月)和 FAR 52.227-19 (2007 年 12 月)中"技术数据权利 — 非商用"条款第 (b)(3) 条规定的限制条件的约束。

本文档中所含数据与商业产品和/或商业服务(定义见 FAR 2.101)相关,属于 NetApp, Inc. 的专有信息。根据 本协议提供的所有 NetApp 技术数据和计算机软件具有商业性质,并完全由私人出资开发。 美国政府对这些数 据的使用权具有非排他性、全球性、受限且不可撤销的许可,该许可既不可转让,也不可再许可,但仅限在与交 付数据所依据的美国政府合同有关且受合同支持的情况下使用。除本文档规定的情形外,未经 NetApp, Inc. 事先 书面批准,不得使用、披露、复制、修改、操作或显示这些数据。美国政府对国防部的授权仅限于 DFARS 的第 252.227-7015(b)(2014 年 2 月)条款中明确的权利。

商标信息

NetApp、NetApp 标识和 <http://www.netapp.com/TM> 上所列的商标是 NetApp, Inc. 的商标。其他公司和产品名 称可能是其各自所有者的商标。